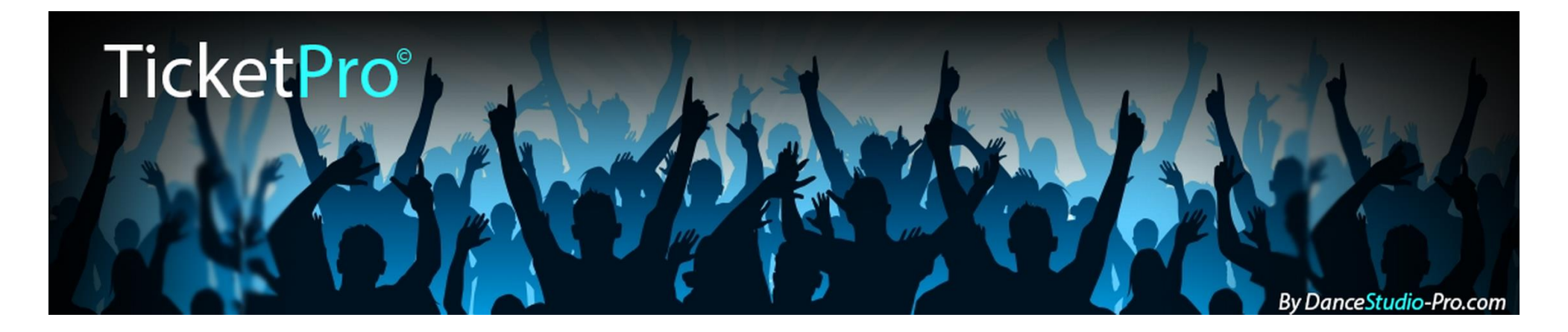

# How to use Ticket-Pro

Powered by DanceStudio-Pro.com

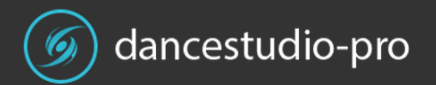

The world's best Dance Studio Management Software

### What is Ticket-Pro?

- A tool created by DanceStudio-Pro for our clients to be able to sell tickets online and get paid by credit cards immediately.
- A total ticket management system for preventing over sold events
- A ticket reporting system to review sales statistics for shows and events
- Ideal for dance recitals, weekend workshops, guest workshops, holiday events, summer camps and programs

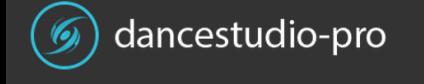

## Prerequisites

- You must be a DanceStudio-Pro client with an active monthly subscription
- You must have a Stripe merchant account setup with DanceStudio-Pro. (It's really easy)
	- [Learn More](http://dancestudio-pro.com/apps/HowtoSetupStripeMerchantServices.pdf) about Stripe

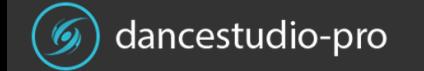

• Create an Event

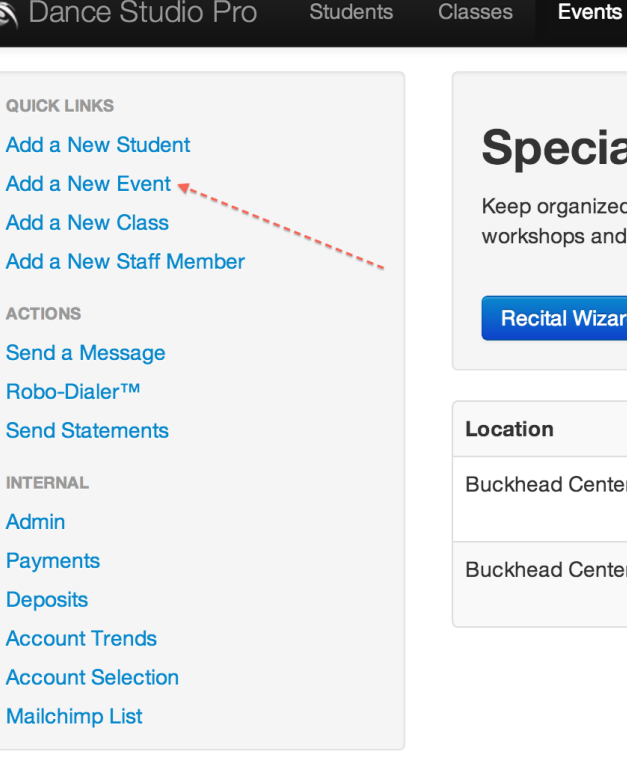

Like us now to stay up to date!

 $\left| \frac{1}{2} \right|$  Like  $\left| \frac{1}{2} \right|$  1.1k

Follow @DanceStudio\_Pro

#### ial Events Management (2)

More  $\blacktriangledown$ 

Search

ized and in control with all of your special events. This area is specifically designed to manager your recitals, s and special programs. You can also setup online ticket sales with events.

#### izard Kick-Starter

Staff

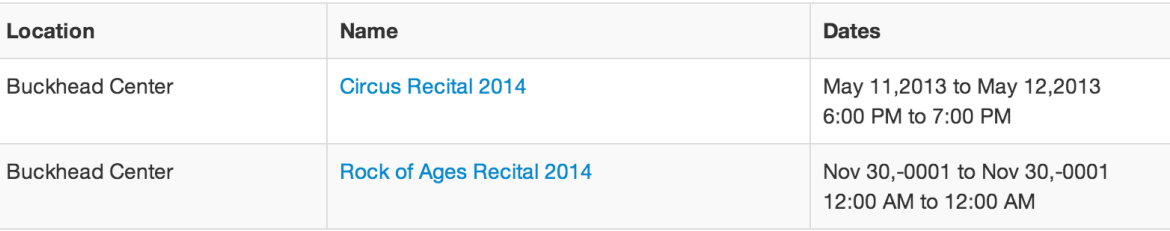

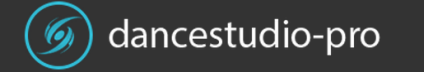

- Enter the event details
- Just the Event Name is fine
- Click the Save button

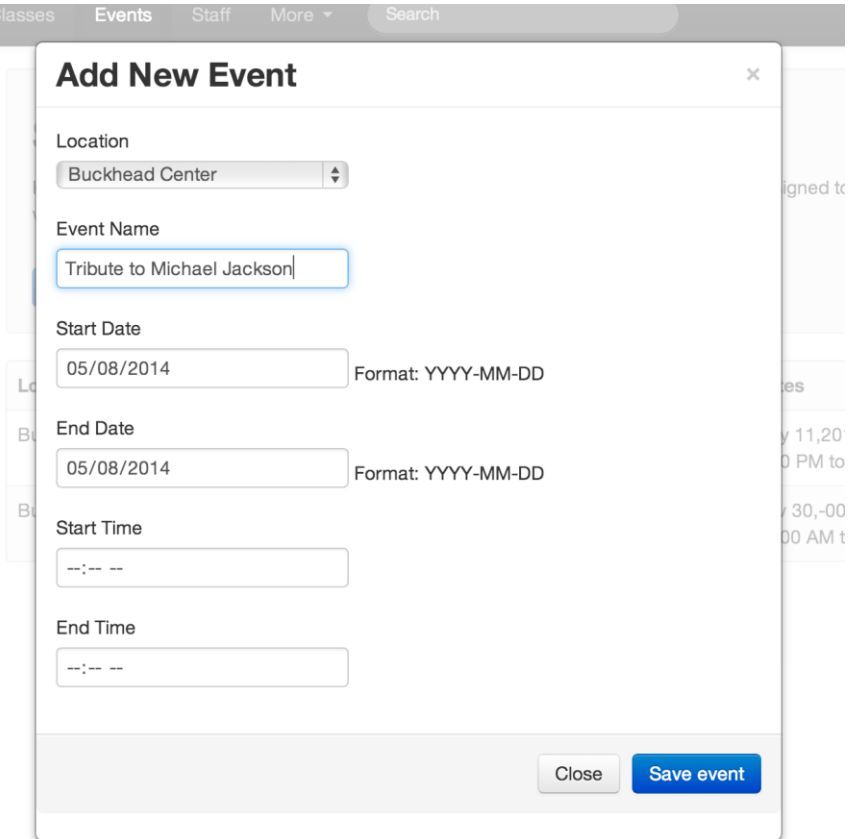

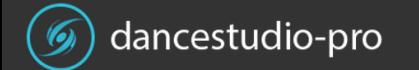

• Click the Ticket-Pro Link

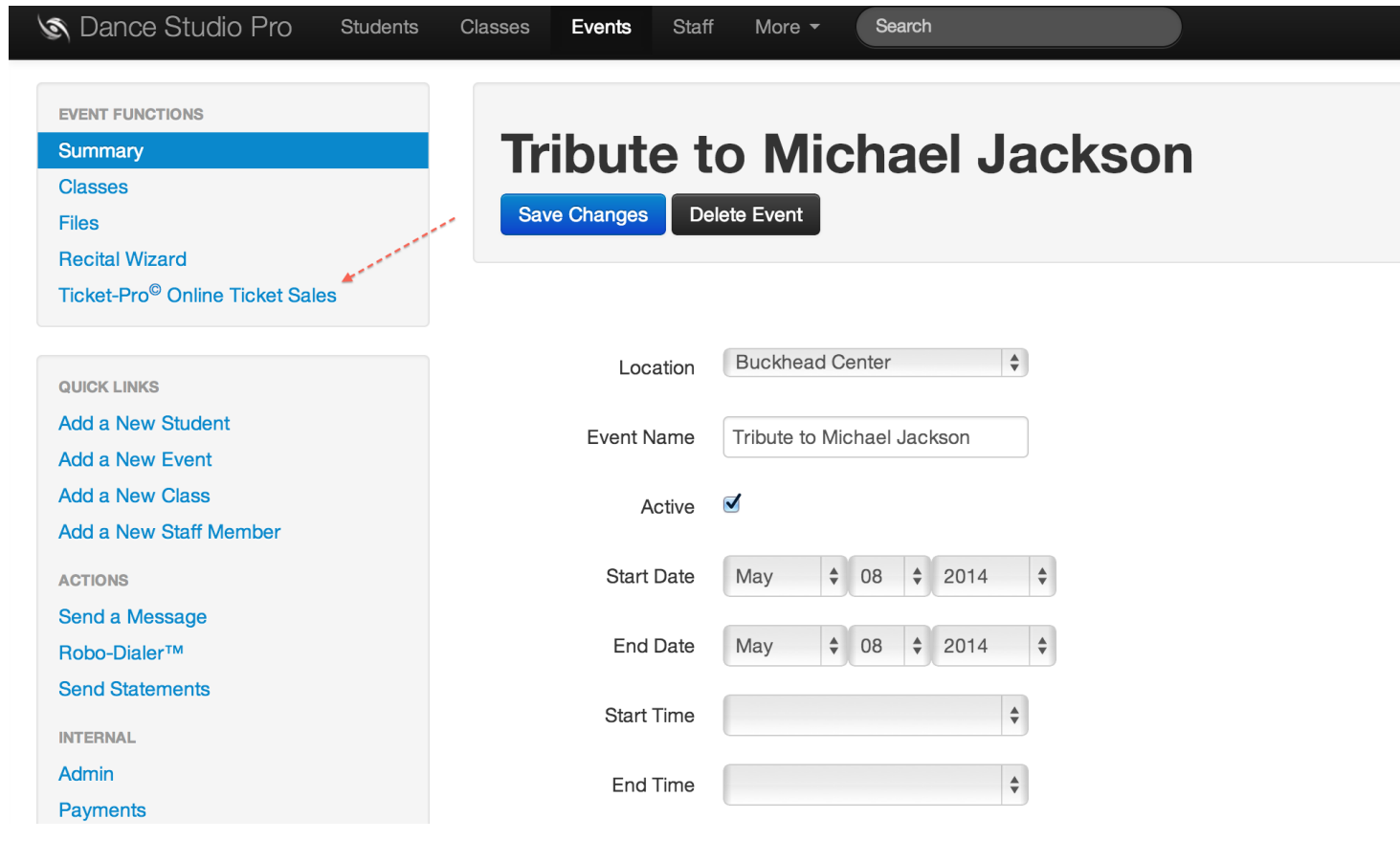

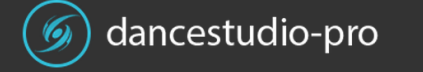

• Create a Ticket Event

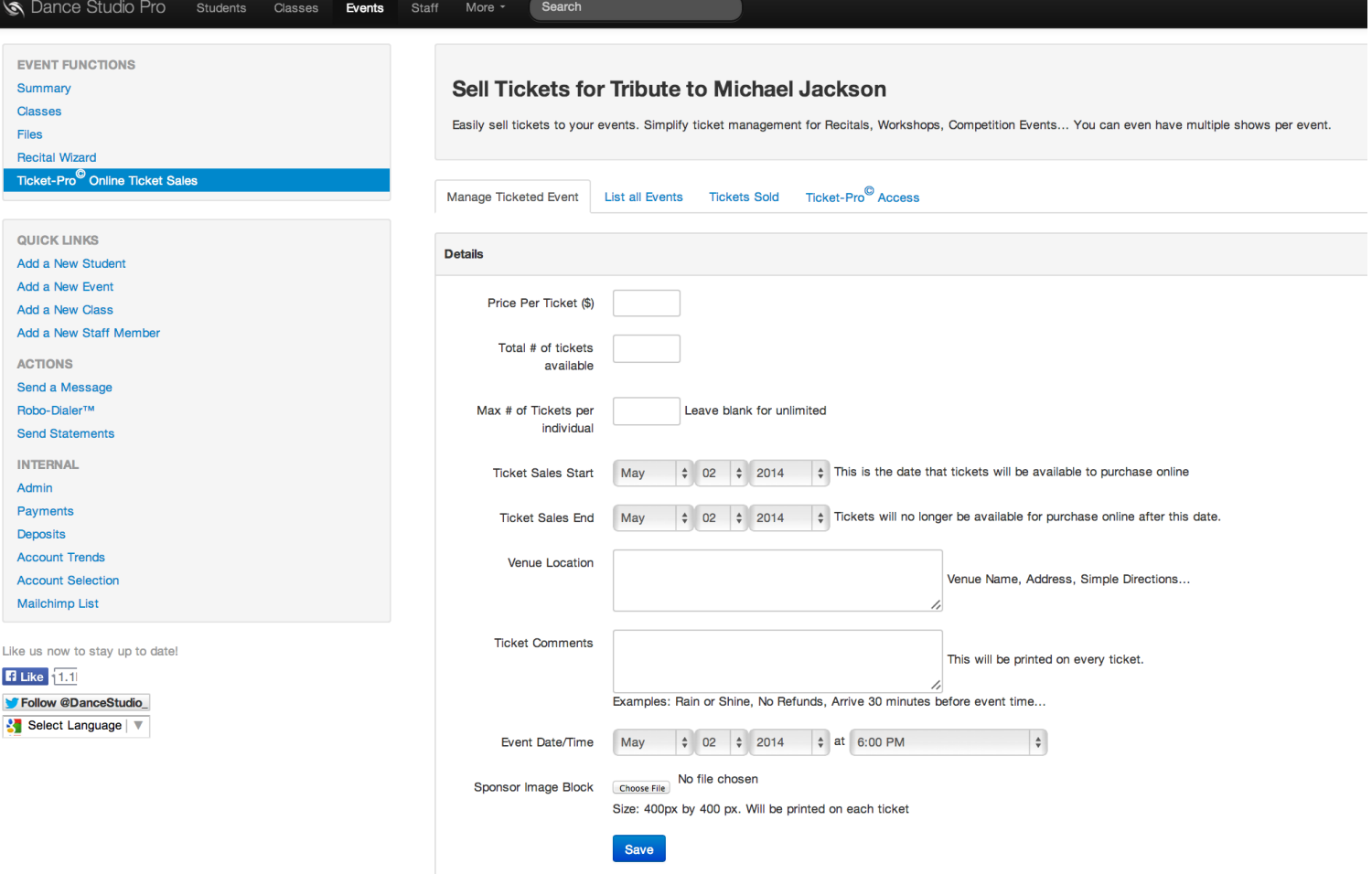

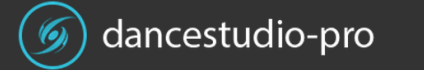

- Complete the creation form
- Click Save to add the event
- If you don't have the sponsor image yet, don't worry. You can add it later.

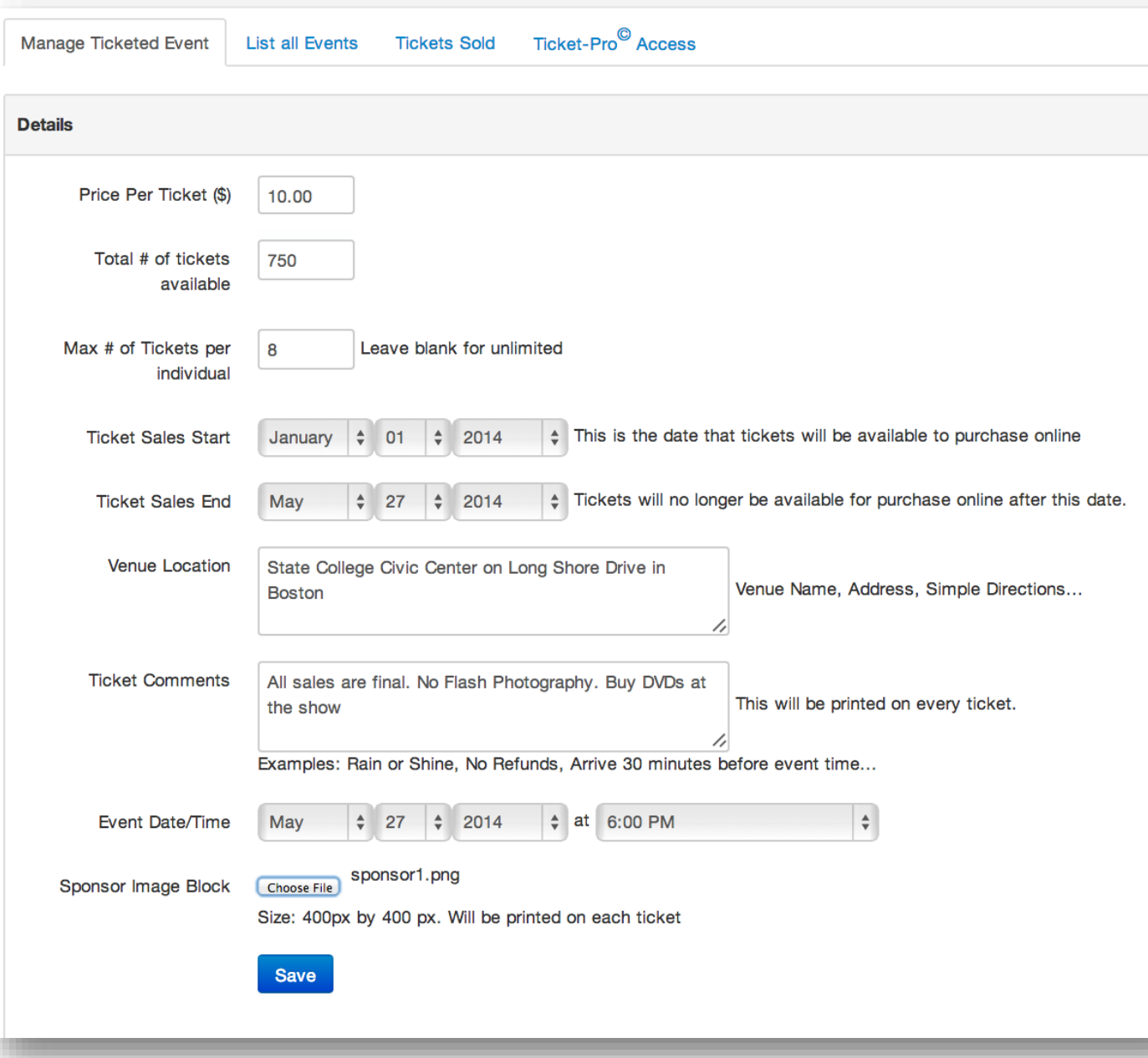

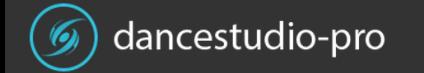

# The Sponsor Image Block

- This is just an image that you can upload that will print on every ticket
- We recommend that it be a single 400 X 400 png or jpg with the logos of event sponsors.
- This can be very profitable for a studio to sale additional ads

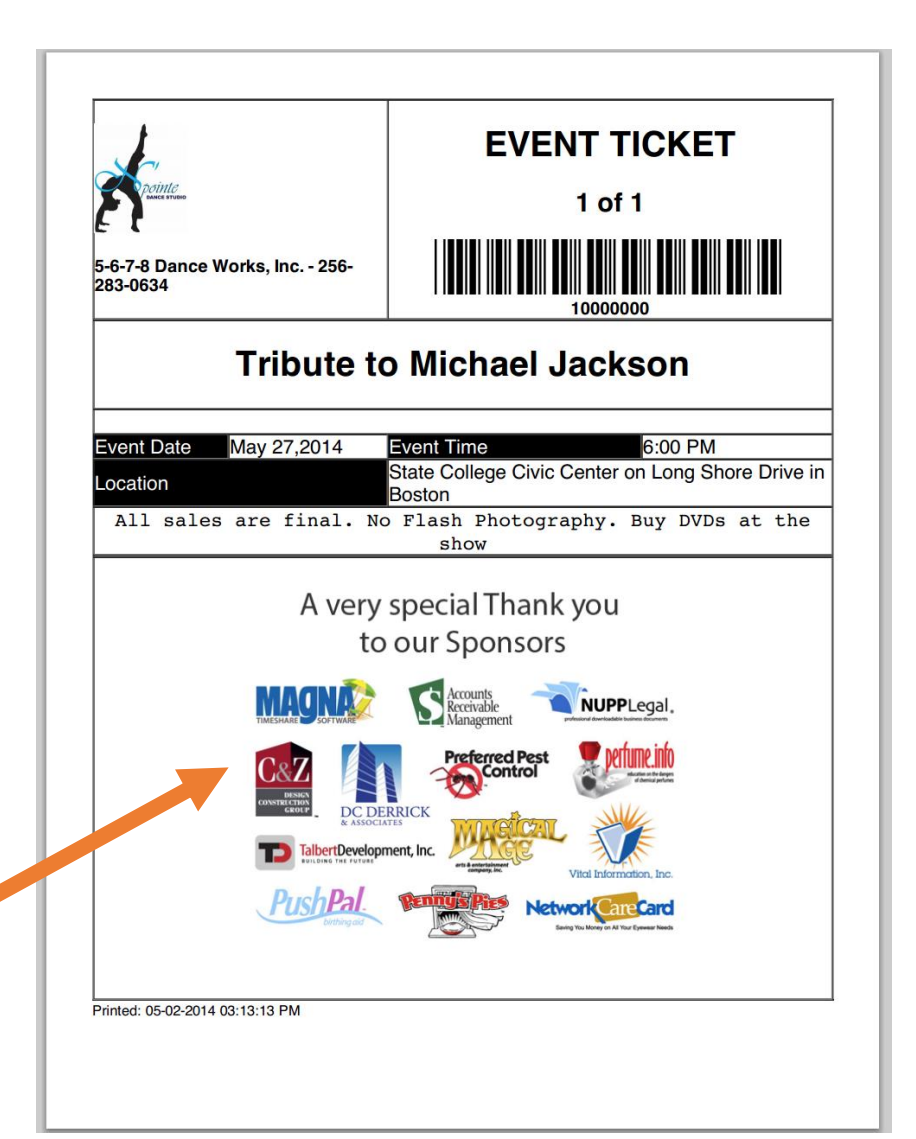

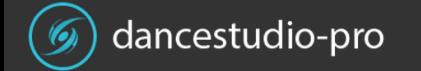

- After you click save, the Event will be added to the Events List
- You can review Sales statistics
- Copy this event will allow you to duplicate this ticket event for another day or time.

#### Sell Tickets for Tribute to Michael Jackson

**List all Events** 

Easily sell tickets to your events. Simplify ticket management for Recitals, Workshops, Competition Events... You can even have multiple shows per event.

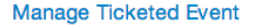

Ticket-Pro<sup>©</sup> Access **Tickets Sold** 

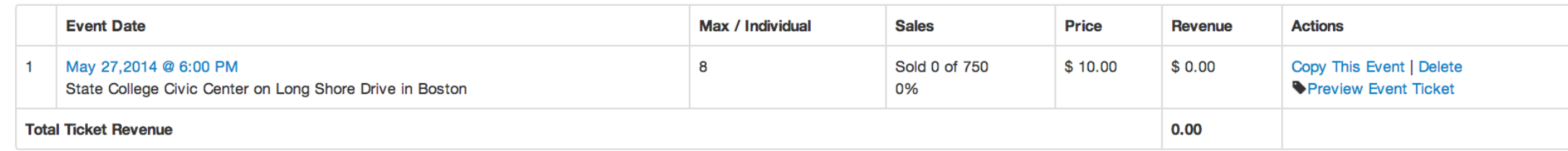

### Preview the Ticket

#### Sell Tickets for Tribute to Michael Jackson

Easily sell tickets to your events. Simplify ticket management for Recitals, Workshops, Competition Events... You can even have multiple shows per event.

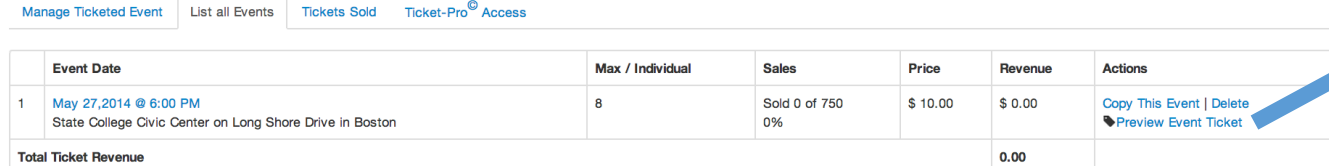

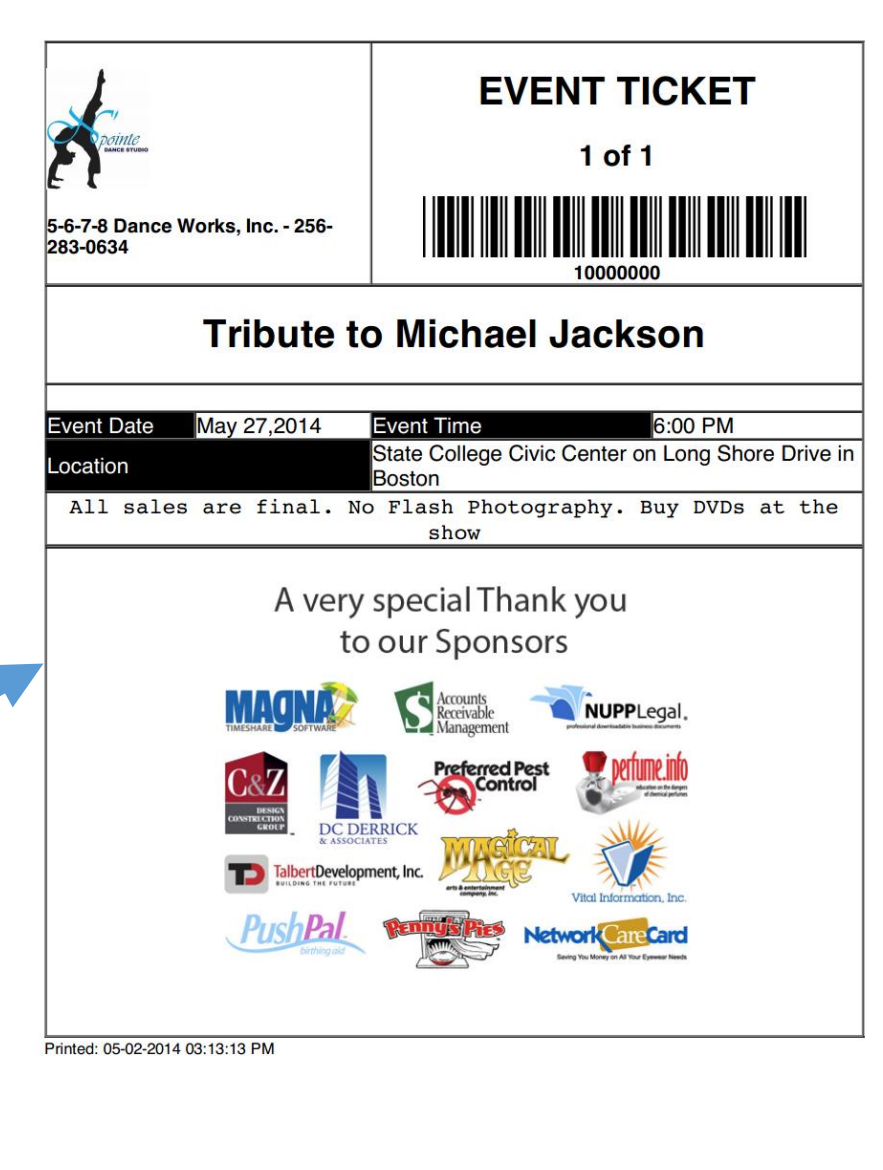

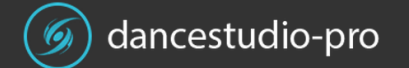

## Communicate

- Tell everyone about it
- Add a link to your website
- Post the link on Facebook
- Email the link to Students
- Add to your newsletter

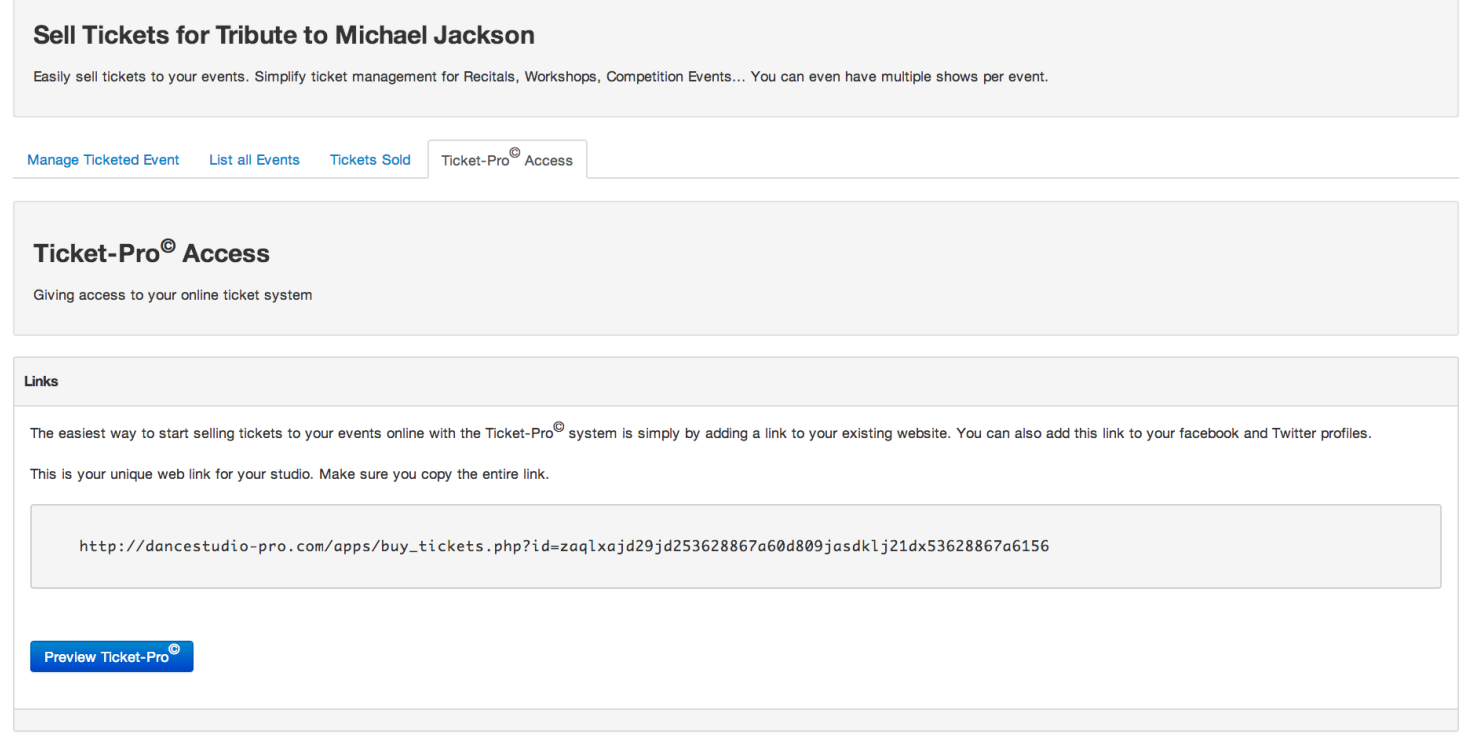

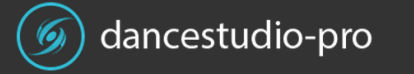

### Consumers

- Consumers can now access your online ticket portal.
- The portal is branded with your name and logo
- Only the shows that should be shown with available tickets are listed on the site.
- Consumers can select the tickets they want and pay with a credit card
- They will receive an email and will be given the opportunity to print their tickets now or in the future.
- This system will not allow an event to be over sold

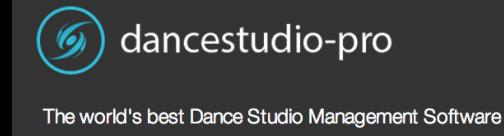

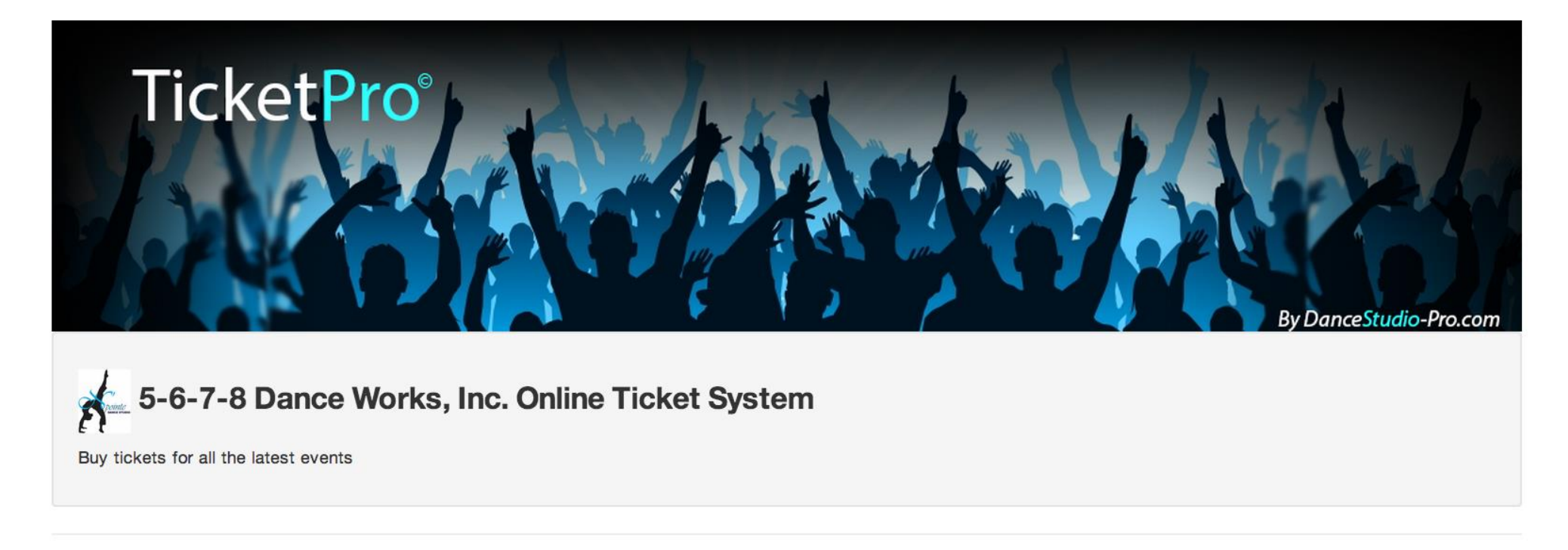

#### **Current Events with Tickets on Sale**

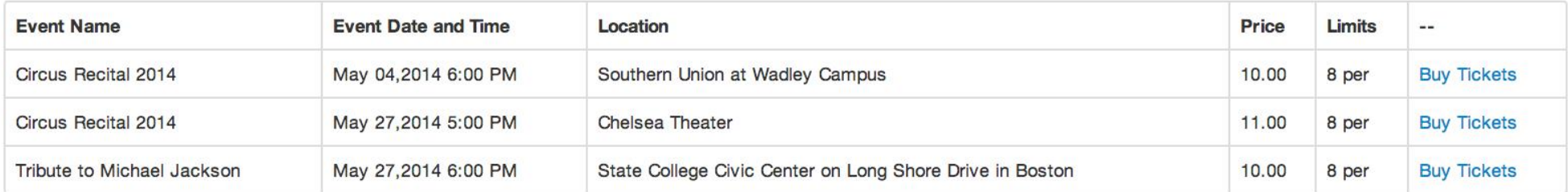

Copyright 2014 DanceStudio-Pro.com

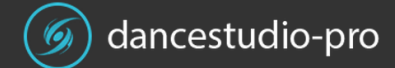

## Review

• You can use the tickets sold tab to review the status of your event sales

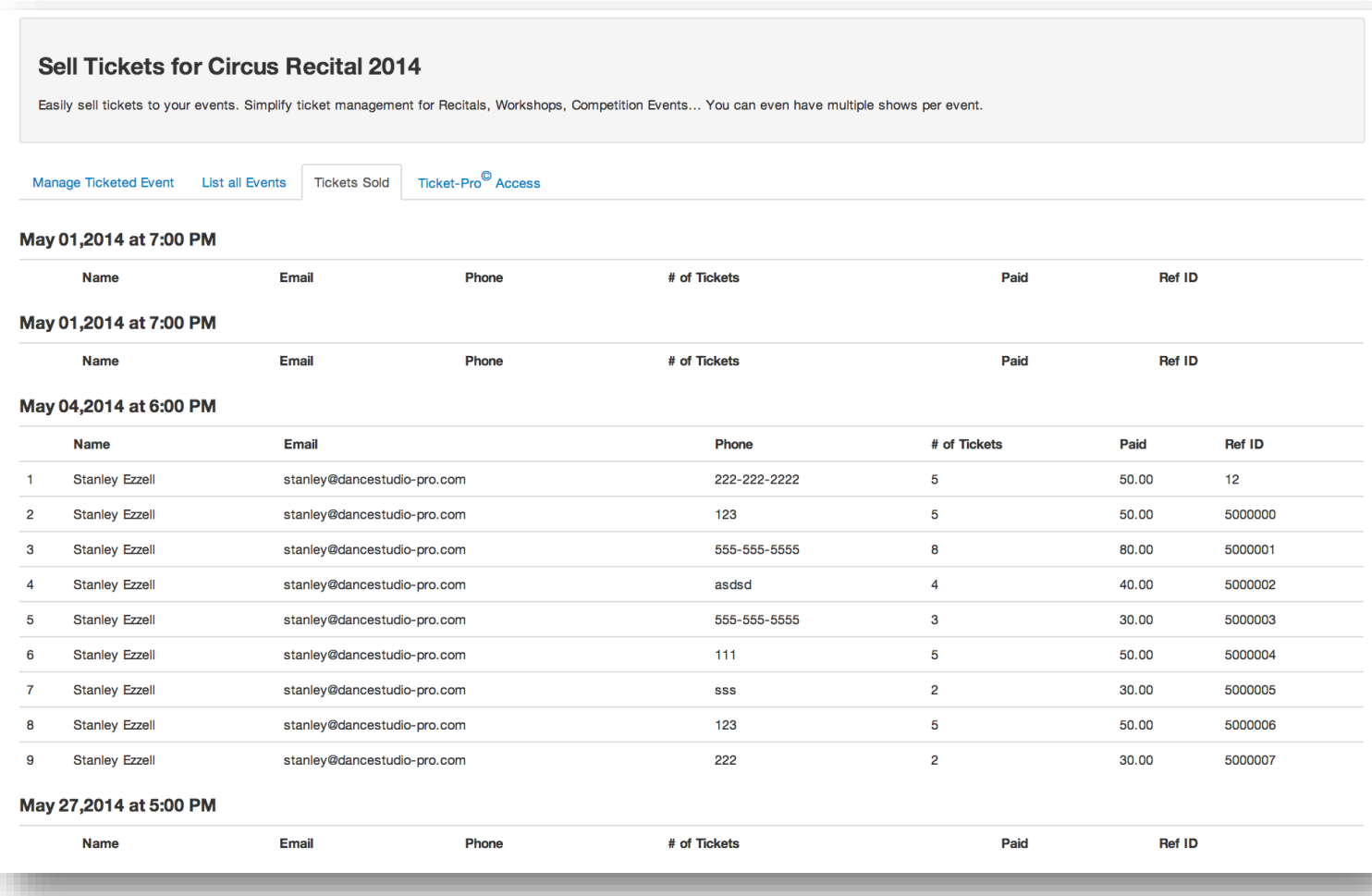

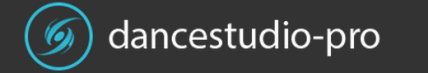